# TALLINNA TEHNIKAÜLIKOOL

Infotehnoloogia teaduskond

Thomas Johann Seebecki elektroonikainstituut

# HELISIGNAALI SPEKTRI ANALÜSAATOR

Bakalaureusetöö

## IEE40LT

Üliõpilane: Aleksei Smirnov

Üliõpilaskood: 082882

Juhendaja: dots. Mihhail Pikkov

Tallinn 2014

# **AUTORIDEKLARATSIOON**

Kinnitan, et käesolev lõputöö on minu iseseisva töö tulemus. Kõik selle koostamisel kasutatud teiste autorite tööd, olulised seisukohad, kirjandusallikatest ja mujalt pärinevad andmed on viidatud. Varem ei ole selle alusel kutse- ega teaduskraadi ega inseneridiplomit taotletud. Töö on koostatud litsenseeritud tarkvara abil.

Tallinn, 16.06.2014 .........................

Autor: Aleksei Smirnov

# **АННОТАЦИЯ**

Целью дипломной работы является конструирование десятиканального анализатора спектра звуковых частот со светодиодной индикацией.

В первой главе приводится обзор имеющихся разработок и выбор решения. Вторая глава работы содержит описание структурной схемы анализатора спектра. Тема третьей главы - разработка электрической принципиальной схемы. В четвёртой главе рассматривается симуляция с использованием программного обеспечения. Пятая глава описывает процесс создания печатной платы. Экономическая часть приводится в шестой главе работы.

Работа написана на русском языка и содержит 41 страницу, 6 глав, 19 иллюстраций, используется 10 источников литературы.

# **ANNOTATSIOON**

Käesoleva lõputöö eesmärgiks on kujundada kümnekanalilise helisignaali spektri analüsaator koos LED indikaatoritega.

Esimeses peatükis antakse olemasolevate arengute ülevaadet ja otsuse valikut. Teine peatükk sisaldab spektri analüsaatori struktuurskeemi kirjeldust. Kolmanda peatüki teema on elektriskeemi arendamine. Neljas peatükk sisaldab simulatsiooni tarkvara kasutamisega. Viies peatükk kirjeldab trükkplaadi loomise protsessi. Majanduslik osa on esitatud kuuendas peatükis.

Töö on kirjutatud vene keeles ja sisaldab 41 lehekülge, 6 peatükki, 19 illustratsiooni, on kasutatud 10 kirjanduslikke allikaid.

# **ОГЛАВЛЕНИЕ**

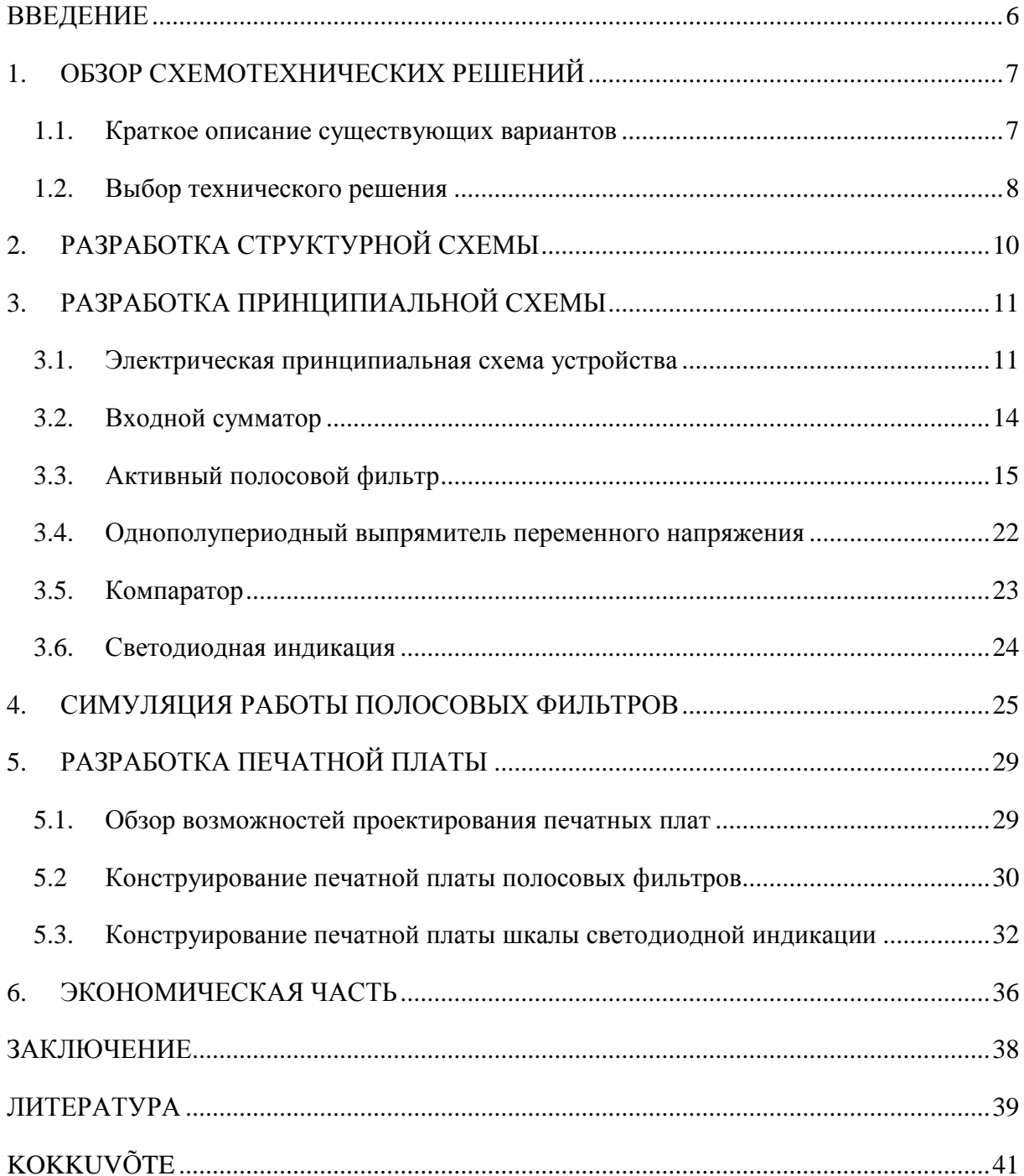

#### <span id="page-5-0"></span>**ВВЕДЕНИЕ**

В современном мире устройства контроля и обработки сигналов приобретают всё большую актуальность. Существует множество направлений в этой области, одной из которых является спектральный анализ звуковых частот. Для измерения и отображения спектра звукового сигнала применяется прибор, называемый анализатором спектра звуковых частот.

Данный прибор может активно использоваться в аппаратных комплексах звукозаписывающих студий высокого класса с целью контроля записываемого звукового сигнала и визуализации при звуковоспроизведении. Также немалое распространение анализатора спектра обусловлено ростом сферы развлечений, где данное устройство нашло применение в области световой индикации и создания звуковых эффектов. Анализаторы спектра звуковых частот используются в акустике, например, при исследовании характеристик шума.

Целью дипломной работы является конструирование десятиканального анализатора спектра звуковых частот со светодиодной индикацией. Способ решения поставленной задачи заключается в разработке электрической принципиальной схемы, симуляции схемы с использованием специализированного программного обеспечения и конструировании печатной платы, пригодной для реализации средствами современного автоматизированного производства.

Необходимость выполнения проекта заключается в том, что существует недостаточно источников, где комплексно исследуются как теоретические аспекты рассматриваемого в работе объекта, так и моделирование изделия. В данной дипломной работе ставится задача рассмотреть имеющийся материал на выбранную тему и систематизировано описать методику, которая позволит другим разработчикам пройти путь от стадии разработки до стадии изготовления прибора.

## <span id="page-6-0"></span>**1. ОБЗОР СХЕМОТЕХНИЧЕСКИХ РЕШЕНИЙ**

### <span id="page-6-1"></span>**1.1. Краткое описание существующих вариантов**

1) Источник [1] описывает принципиальную электрическую схему десятиполосного анализатора спектра звуковых частот со светодиодной индикацией, разработанную на базе операционных усилителей. Схема включает в себя десять активных полосовых фильтров, настроенных на частоты 32 Hz, 63 Hz, 125 Hz, 250 Hz, 500 Hz, 1 kHz, 2 kHz, 4 kHz, 8 kHz, 16 kHz. Сигнал с выхода каждого фильтра поступает на отдельную линейку светодиодной индикации. Данная принципиальная схема выбрана как оптимальная, и на её базе строится дипломная работа.

2) Источник [2] рассматривает принципиальную электрическую схему анализатора спектра звука на транзисторах. Устройство состоит из четырёх блоков: предварительный усилитель и три усиливающих однотипных каскада. Транзистор предварительного усилителя VT1 усиливает сигнал на входе. Различие усиливающих каскадов на транзисторах VT2 - VT4 заключается в узкополосных фильтрах, пропускающих определённую частоту. Схема включает в себя светодиодную индикацию, состоящую из трёх светодиодов. Активация конкретного светодиода зависит от диапазона частот звукового сигнала.

3) Проект анализатора спектра из источника [3] сконструирован на восьмиразрядном микроконтроллере PIC18F4550 компании Microchip. Спектральный анализ происходит с использованием алгоритма быстрого преобразования Фурье, написанного на языке Си. Визуализация спектральных данных осуществляется в режиме реального времени на графическом жидкокристаллическом дисплее.

4) Анализатор спектра звука, рассматриваемый источником [4], сконструирован с применением интегральных микросхем (мультиплексор, генератор тактовых импульсов, счётчик, декодер). Полосовые фильтры построены на базе операционных усилителей. Индикация выполняется светодиодной матрицей. Устройство анализирует акустический сигнал в пяти диапазонах (100 Hz, 500 Hz, 1 kHz, 3 kHz, 8 kHz). Уровень амплитуды каждой частоты отображается на вертикальных шкалах светодиодной

матрицы. Входной усилитель сконструирован на операционном усилителе. Усиленный сигнал поступает на входы активных диапазонных фильтров. Напряжение выпрямленных сигналов фильтров поступают на входы аналогового мультиплексора. Мультиплексор поочерёдно подключает их к входам измерительной схемы. В управлении светодиодной матрицей применяются генератор тактовых импульсов, с выхода которого импульсы попадают на счётчик. Напряжения на выходах декодера поочерёдно замыкают столбики матрицы, что соответствует замыканию соответствующего входа аналогового мультиплексора. Загорающаяся комбинация светодиодов зависит от напряжения на выходе фильтра. Большая частота набора измерений и невосприимчивость человеческого глаза к быстрой смене образов создаёт впечатление одновременного загорания всех столбиков светодиодной матрицы.

5) На принципиальной электрической схеме из источника [5] изображён многоканальный анализатор спектра. Активные полосовые фильтры построены на базе операционных усилителей и являются идентичными фильтрам, рассмотренных в первом пункте. Конструктивные особенности заключаются в том, что средством отображения уровня сигнала являются светодиодные индикаторы на микросхемах AN6884. Микросхемы специально предназначены для использования в схемах индикации уровней звуковых сигналов. К выходам каждой микросхемы подключены пять светодиодов. Общая схема индикации включает в себя десять светодиодных линеек по пять светодиодов в каждой.

### <span id="page-7-0"></span>**1.2. Выбор технического решения**

В ходе данной работы были рассмотрены варианты схемотехнических решений для конструирования анализатора спектра звуковых частот. Объём предлагаемого интернетом материала на данную тему позволяет сделать взвешенный анализ и обозначить достоинства и недостатки каждого решения, предвидеть нюансы и особенности разработки изделия и учесть необходимые навыки и умения, которые требуются от разработчика для расчётов, симуляции, конструирования и конечной реализации анализатора спектра. Принято решение взять за основу устройство, схема которого предлагается источником [1]. Устройство является десятиполосным

анализатором спектра, спроектированным на основе полосовых активных фильтров. В схему включена светодиодная шкала индикации из сорока светодиодов для каждой из десяти полос. Усиление входного сигнала производится предварительным усилительным каскадом. Анализатор спектра в этой схеме разработан без использования микроконтроллеров. Вследствие этого, отпадает потребность в программировании устройства, что значительно облегчает процесс разработки. Также от разработчика не требуется как опыт работы с микроконтроллерами, так и знание языков программирования. Следующим положительным аспектом, повлиявшим на выбор данного решения, стала свобода в выборе масштаба шкалы светодиодной индикации. Размер светодиодной шкалы не зависит ни от ограничений параметрами LED-экрана, выполненного в виде готового устройства, ни от количества выводов микросхемы (значительно ограничивающей количество светодиодов на шкале). В принципиальной схеме использованы распространённые и доступные компоненты. Также схема хорошо поддаётся расчётам и является понятной и удобной для прочтения. Учитывая перечисленное, из предложенных вариантов именно данная схема была сочтена оптимальной для реализации.

# <span id="page-9-0"></span>**2. РАЗРАБОТКА СТРУКТУРНОЙ СХЕМЫ**

Чтобы объяснить общие принципы функционирования устройства, используется структурная схема. Структурная схема не заключает в себе детального описания работы каждого узла анализатора спектра, однако структурно представляет общую схему устройства, разделяя её на функциональные блоки и позволяя установить связи между ними. Описывается рисунок, который состоит из следующих блоков:

- 1) сумматор входных сигналов;
- 2) активный полосовой фильтр;
- 3) выпрямитель;
- 4) компаратор;
- 5) LED-индикация.

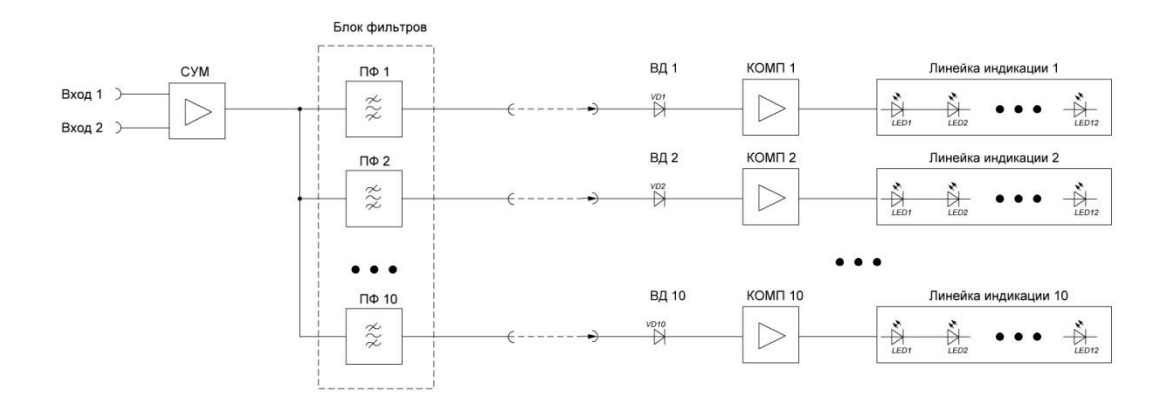

#### **Рисунок 2.1. Структурная схема анализатора спектра звуковых частот**

Все десять полос на уровне структуры являются идентичными друг другу. Чтобы понять принцип работы устройства, проектируемого в рамках данной дипломной работы, следует перейти к подробному описанию каждого элемента структуры на уровне блоков.

# <span id="page-10-0"></span>**3. РАЗРАБОТКА ПРИНЦИПИАЛЬНОЙ СХЕМЫ**

## <span id="page-10-1"></span>**3.1. Электрическая принципиальная схема устройства**

Электрическая принципиальная схема анализатора спектра звуковых частот включает в себя сумматор, складывающий входные сигналы, десять активных полосовых фильтров и десять линеек светодиодной индикации.

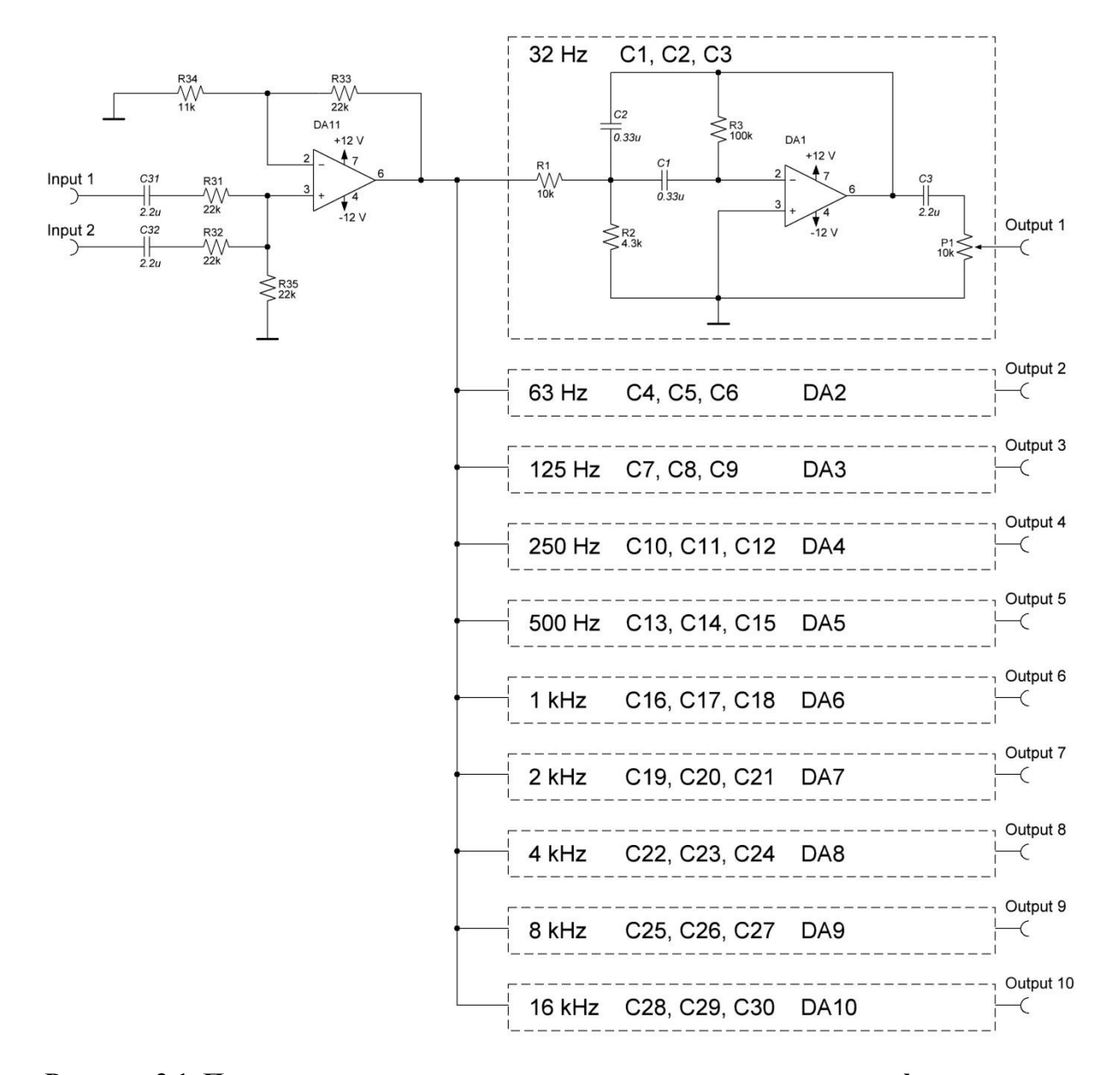

**Рисунок 3.1. Принципиальная схема сумматора и десяти полосовых фильтров**

На рисунке 3.1. изображена принципиальная схема сумматора и десяти полосовых фильтров. Схема полосовых фильтров хоть и имеет общую структуру построения, но компоненты (конденсаторы), на которых строится схема, имеют разные номиналы, что и определяет избирательные свойства каждого из десяти фильтров. Номиналы перечислены в таблице 3.1.

#### **Таблица 3.1**

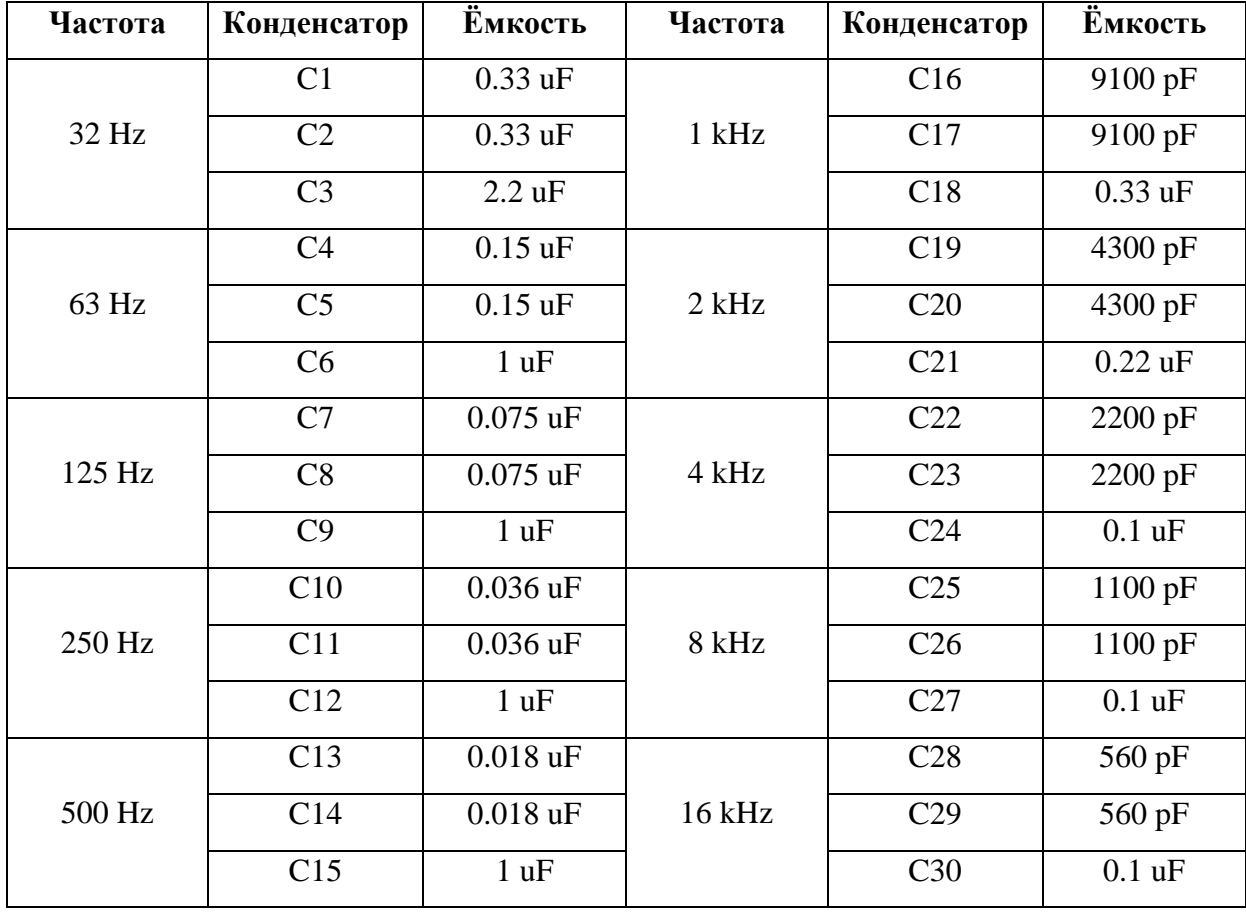

**Таблица номиналов конденсаторов активных полосовых фильтров**

На рисунке 3.2. изображена принципиальная схема шкалы светодиодной индикации. В схеме используются 12 светодиодов разного цвета. Светодиоды LED1 – LED9 зелёного цвета, LED10 - LED11 – жёлтого, LED12 – красного. Характеристики светодиодов определяют параметры нагрузочных резисторов. Сопротивления R50 - R58 составляют 490 Ом. Номиналы резисторов R59 - R61 равны 510 Ом.

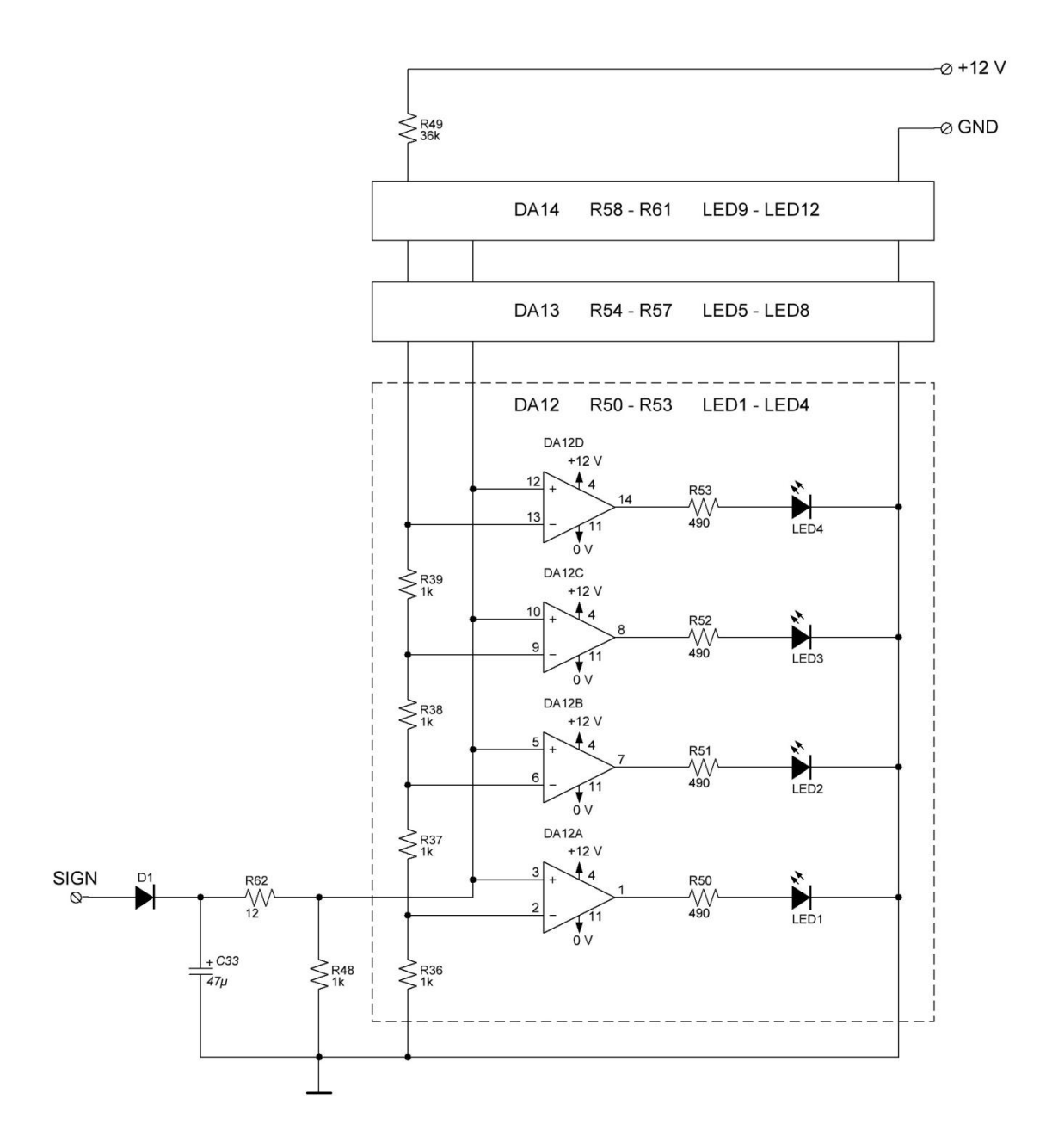

**Рисунок 3.2. Принципиальная схема светодиодной индикации**

Все десять светодиодных шкал являются абсолютно идентичными друг другу. Светодиодные линейки подключаются через вход *SIGN* к выходам соответствующих полосовых фильтров *OUTPUT*. Каждый объект, составляющий описанную принципиальную схему, будет подробнее описан в следующих главах.

## <span id="page-13-0"></span>**3.2. Входной сумматор**

Для сложения сигналов, поступающих на входы принципиальной схемы, применяется неинвертирующий сумматор. Неинвертирующий сумматор формирует алгебраическую сумму двух входных напряжений без изменения результирующего знака. На рисунке (3.2.) показана схема сумматора, в котором вес входящих сигналов выбран равным. Коэффициенты усиления входящих сигналов  $K_1$  и  $K_2$  идентичны и равны 1.

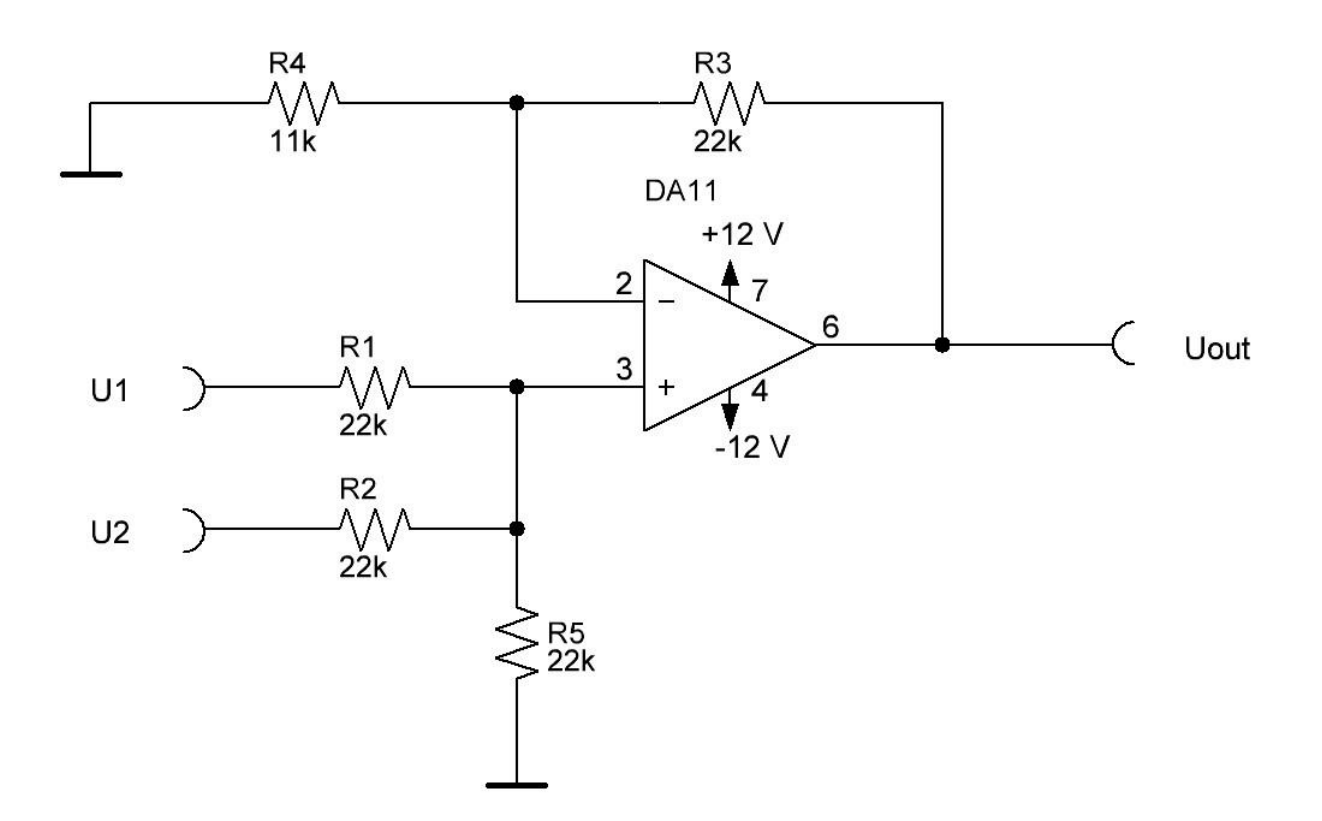

**Рисунок 3.3. Схема неинвертирующего сумматора**

Для расчёта коэффициентов усиления используются следующие формулы:

$$
K_1 = \frac{R_5}{R_1} \tag{2.1}
$$

$$
K_2 = \frac{R_5}{R_2} \tag{2.2}
$$

Так как коэффициенты усиления  $K_1 = K_2 = 1$ , то и номиналы резисторов берутся такими, чтобы  $R_1 = R_2$ , исходя из выражений (2.1) и (2.2). Должно соблюдаться условие, где  $K_1 + K_2 = K_3$ . Значение  $K_3$  определяется выбором резисторов  $R_3$  и  $R_4$  в обратной связи.

$$
K_3 = \frac{R_3}{R_4} \tag{2.3}
$$

Значение выходного напряжения сумматора  $U_{out}$  считается по следующей формуле:

$$
U_{out} = U_1 K_1 + U_2 K_2 \tag{2.4}
$$

Номиналы резисторов в схеме неинвертирующего сумматора выбираются такими, что  $R_1, R_2, R_3, R_5 = 22$  kOhm,  $R_4 = 11$  kOhm.

#### <span id="page-14-0"></span> $3.3.$ Активный полосовой фильтр

#### 3.3.1. Особенности построения активных полосовых фильтров

Чтобы получить более полное представление о схеме, рассматриваемой в рамках данной работы, необходимо привести материал, описывающий теоретическую часть активных полосовых фильтров: обозначить цель их применения при разработке электронных устройств, описать основные характеристики, выделить положительные стороны использования активных фильтров. В данном разделе рассмотрены особенности в разработке, которыми необходимо руководствоваться при расчёте устройства, а также представлена теоретическая часть активных полосовых фильтров. На данную тему существует достаточно источников как из специализированной литературы, так и в интернете. За основу написания использовался вспомогательный материал [6][7].

В начале этого раздела предоставлены общие теоретические сведения о фильтрах. Общая классификация фильтров предполагает разделение фильтров по следующим характеристикам:

- 1) передаточная функция;
- 2) амплитудно-частотная характеристика;
- 3) фазо-частотная характеристика;
- 4) частота среза;
- 5) постоянная времени  $\tau$ ;
- 6) полоса пропускания (подавления)  $\Delta\omega$ ;
- 7) резонансная частота;
- 8) добротность Q.

Усилители, которые имеют избирательные свойства, условно разделяются по виду амплитудно-частотной характеристики (*АЧХ*) на фильтры низких и высоких частот, а также на полосовые и режекторные фильтры. Полосовой фильтр обеспечивает пропускание сигнала лишь в установленном частотном диапазоне. Подобный фильтр имеет элементы и заключает в себе функции фильтра как низких, так и высоких частот. В отличие от пассивных фильтров, которые реализуются на пассивных компонентах (резисторы, конденсаторы, катушки индуктивности), основой активного фильтра является активный электронный компонент – операционный усилитель. «Под активными фильтрами обычно понимают электронные усилители, содержащие RС-цепи, включенные так, что у усилителя появляются избирательные свойства. При их применении удается обойтись без громоздких, дорогостоящих и нетехнологичных катушек индуктивности и создать низкочастотные фильтры в микроэлектронном исполнении, в которых основные параметры могут быть изменены с помощью навесных резисторов и конденсаторов» [6]. Переход к активным фильтрам позволил улучшить характеристики изделий, а также обеспечил их миниатюризацию.

Для описания характеристик полосовых фильтров используются передаточные функции. Порядок таких функций определяет свойства фильтров. «Простейшие

активные фильтры имеют малую крутизну спада логарифмической амплитудночастотной характеристики (ЛАЧХ), что свидетельствует о плохих избирательских свойствах. Для улучшения избирательности нужно повышать порядок передаточных функций за счет введения дополнительных RC-цепей или последовательного включения идентичных активных фильтров. На практике наиболее часто используют ОУ с цепями ОС, работа которых описывается уравнениями второго порядка» [6]. Передаточные функции используемых в дипломной работе фильтров представляют собой уравнения второго порядка, следовательно, фильтры также называются фильтрами второго порядка. Коэффициент усиления у фильтров второго порядка уменьшается с частотой на 40 дБ/дек. Для сравнения, уменьшение коэффициента усиления с частотой у фильтров первого порядка составляет 20 дБ/дек.

Формулы и выражения, по которым ведётся расчёт активного полосового фильтра, будут подробно рассмотрены в разделе 3.3.2. Последующая часть также включает в себя практические расчёты номиналов навесных пассивных компонентов фильтров, которые используются в схеме десятиполосного анализатора спектра звуковых частот.

#### 3.3.2. Расчёты активного полосового фильтра

В данной части работы проведён расчёт полосового фильтра второго порядка. В разделе представлен теоретический материал по выводу передаточной функции второго порядка, источником которого являлась специализированная литература [8]. После введения в теоретическую часть приводятся практические вычисления, позволяющие рассчитать номиналы компонентов полосового фильтра, а также подтвердить в дальнейшем соответствие результата программной симуляции с итогами расчётов.

Передаточная функция полосового фильтра второго порядка в общем виде может быть выражена следующей формулой,

$$
A(s_n) = \frac{A_0}{1 + \frac{1}{\Delta \omega_n} (s_n + \frac{1}{s_n})} = \frac{A_0 \Delta \omega_n s_n}{1 + \Delta \omega_n s_n + s_n^2}
$$
(3.1)

где A - коэффициент передачи,

 $\omega_n$  – угловая частота (рад / с),

 $\Delta\omega_n$  – ширина полосы пропускания,

 $s_n$  – нормированная комплексная частотно-зависимая переменная.

В теории передаточных функций фильтров используется преобразование Лапласа, где показателем порядка передаточной функции является высшая степень стоящей в знаменателе переменной s. Будут упомянуты лишь те выводы, которые необходимы для проведения расчётов в рамках данной дипломной работы.

Формула (3.1) показывает, что основными характеристиками полосового фильтра является коэффициент передачи на резонансной частоте А.и добротность О. Добротность  $Q$  определяется отношением резонансной частоты  $f_r$  к полосе пропускания  $f_{\text{max}} - f_{\text{min}}$ :

$$
Q = \frac{f_r}{f_{\text{max}} - f_{\text{min}}} = \frac{1}{\omega_{n,\text{max}} - \omega_{n,\text{min}}} = \frac{1}{\Delta \omega_n}
$$
(3.2)

Источник [8] указывает, что передаточная функция второго порядка имеет следующий вид.

$$
A(s_n) = \frac{(A_r / Q)s_n}{1 + \frac{1}{Q}s_n + s_n^2}
$$
\n(3.3)

Для практической реализации анализатора спектра звуковых частот в данной дипломной работе используется схема полосового фильтра с многопетлевой отрицательной обратной связью. Если в принципиальной схеме для выбора номиналов конденсаторов  $C_1$  и  $C_2$  принять, что  $C_1 = C_2 = C$ , то передаточная характеристика подобного фильтра будет иметь вид,

$$
A(s_n) = \frac{-\frac{R_2 R_3}{R_1 + R_2} C\omega_r s_n}{1 + \frac{2R_1 R_2}{R_1 + R_2} C\omega_r s_n + \frac{R_1 R_2 R_3}{R_1 + R_2} C^2 \omega_r^2 s_n^2}
$$
\n<sup>(4)</sup>

где  $\omega_r$ - резонансная частота (рад / с).

Сравнивая передаточную функцию (3.4) данного фильтра и выражение (3.3), становится понятным, что коэффициент, который стоит в выражении (3.3) при  $s_n^2$ , равняется 1. Подобное утверждение можно выразить следующей записью:

$$
\frac{R_1 R_2 R_3}{R_1 + R_2} C^2 \omega_r^2 = 1
$$
\n(3.5)

Так как взаимосвязь между угловой частотой  $\omega_r$  и частотой  $f_r$  можно представить следующей записью (3.6)

$$
\omega_r = 2\pi f_r \tag{3.6}
$$

то выражение, определяющее резонансную частоту  $f_r$  полосового фильтра, можно выразить в виде

$$
f_r = \frac{1}{2\pi C} \sqrt{\frac{R_1 + R_2}{R_1 R_2 R_3}}
$$
(3.7)

Как указывает источник [8], в итоге получается следующий результат:

$$
-A_r = \frac{R_3}{2R_1} \tag{3.8}
$$

$$
Q = \frac{1}{2} \sqrt{\frac{R_3 (R_1 + R_2)}{R_1 R_2}} = \pi R_3 C f_r
$$
\n(3.9)

Из выражения (3.9) можно вывести формулу, по которой находится полоса пропускания фильтра:

$$
f_{\text{max}} - f_{\text{min}} = \frac{f_r}{Q} = \frac{1}{\pi R_3 C}
$$
 (3.10)

Исследуя выражения (3.8), (3.9) и (3.10), можно сделать следующие выводы:

1) полоса пропускания не зависит от  $R_1$  и  $R_2$ ;

2) коэффициент передачи  $A_r$  не зависит от выбора  $R_2$ ;

3) возможно менять резонансную частоту, изменяя лишь номинал  $R_2$ , при этом не влияя ни на коэффициент передачи, ни на полосу пропускания фильтра.

Чтобы перейти непосредственно к выбору номиналов элементов сопротивления полосового фильтра с отрицательной обратной связью, необходимо также вывести формулы для нахождения  $R_1$ ,  $R_2$ , и  $R_3$ . В данном разделе уже упоминалось, что номиналы конденсаторов для схемы, использованной в работе, выбираются так, что  $C_1 = C_2 = C$ . Разработка анализатора спектра звуковых частот, рассматриваемого в данном дипломном проекте, подразумевает, что разработчик первым делом определяет, какой будет резонансная частота для каждой из выбранных полос, какой характеристикой добротности будет обладать устройство, а также обозначает коэффициент передачи для резонансной частоты.

Определив данные характеристики, можно переходить к выбору номиналов конденсаторов и резисторов. Значения ёмкости задаются произвольно, так как задавать характеристики устройства с помощью сопротивлений на практике оказывается более доступным и менее трудоёмким решением. В дальнейшей части приводятся формулы расчёта номиналов элементов сопротивления, полагая, что желаемые добротность, резонансная частота и коэффициент передачи разрабатываемого устройства уже определены разработчиком.

Для подсчёта значения сопротивления резистора  $R_3$  используется формула, которая выводится из выражения (3.10):

$$
R_3 = \frac{Q}{\pi f_r C} \tag{3.11}
$$

После нахождения значения  $R_3$  вычисляется значение сопротивления  $R_1$ , используя данные из выражения (3.8):

$$
R_1 = \frac{R_3}{-2A_r} \tag{3.12}
$$

Когда известно значение сопротивления  $R_1$ , следующим шагом будет расчёт сопротивления  $R$ <sub>2</sub>.

$$
R_2 = \frac{-A_r R_1}{2Q^2 + A_r} \tag{3.13}
$$

Данные выражения, выведенные для нахождения номиналов сопротивлений, достаточны для успешного расчёта схемы.

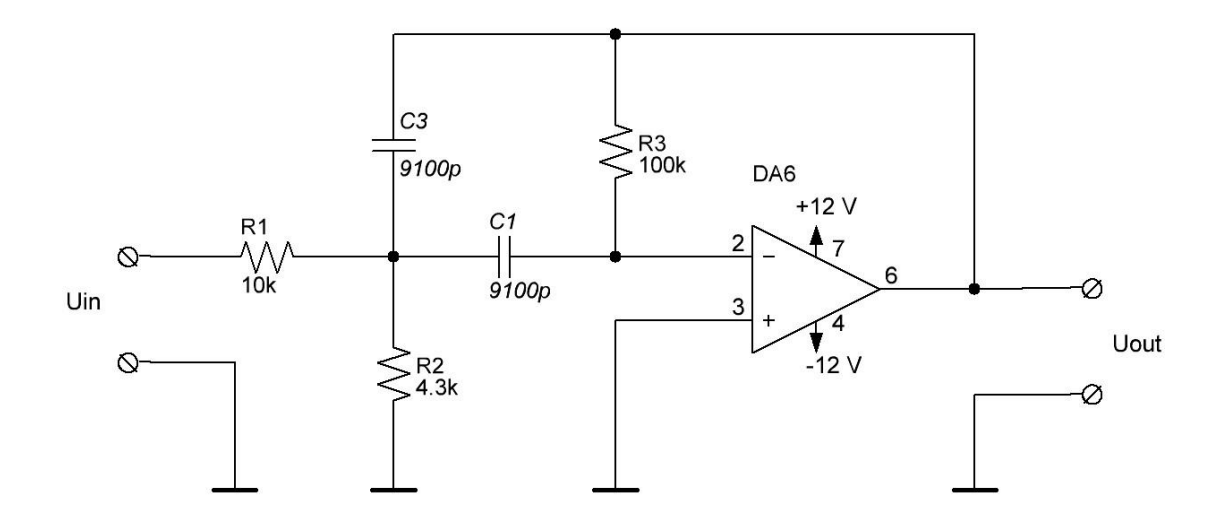

**Рисунок 3.4. Схема полосового фильтра с резонансной частотой 1 kHz**

Подробный пример расчёта схемы фильтра, изображённой на рисунке 3.4. Полосовой фильтр должен иметь резонансную частоту  $f_r = 1000$  Hz, добротность  $Q = 2.9$  и коэффициент передачи  $A_r = -5$ . Зная значения Q и  $f_r$ , можно найти также значения нижней и верхней частот, которые примерно равны значениям 828 Hz и 1172 Hz, соответственно. Значения ёмкости С выбирается произвольно. Ёмкость конденсатора С  $= 9100$  pF. Из выражения (11) следует:

$$
R_3 = \frac{Q}{\pi r} = 101 \text{ kOhm}
$$
\n(3.14)

Используя выражение (3.12), получим:

$$
R_1 = \frac{R_3}{-2A_r} = 10 \text{ kOhm}
$$
 (3.15)

Для расчёта сопротивления  $R_2$  применим выражение (3.13):

 $(3.16)$ 

$$
R_2 = \frac{-A_r R_1}{2Q^2 + A_r} = 4.23 \text{ kOhm}
$$

Все необходимые расчёты для практической реализации полосового фильтра, использованного в схеме данной работы, были произведены.

#### <span id="page-21-0"></span> $3.4.$ Однополупериодный выпрямитель переменного напряжения

Для выпрямления напряжения, полученного на выходе полосового фильтра, применяется схема однополупериодного выпрямителя с подключённым параллельно к его выходу фильтрующим конденсатором. В работе используется материал [9], описывающий данное техническое решение.

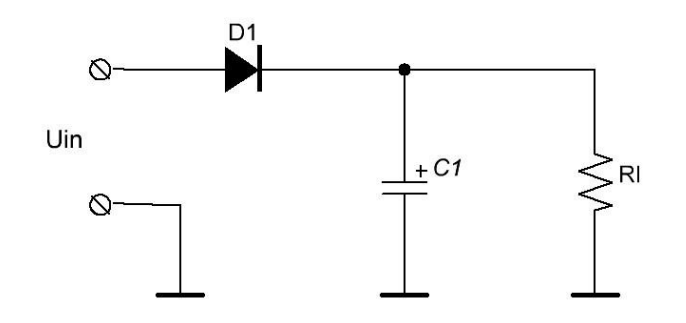

**Рисунок 3.5. Схема однополупериодного выпрямителя**

При подаче на вход выпрямителя переменного напряжения диод  $D_1$  оказывается включенным в прямом направлении лишь при положительных полупериодах напряжения. В течение отрицательных полупериодов диод оказывается включенным в обратном направлении. Следовательно, через диод и нагрузку *Rl* протекает пульсирующий ток. Протекающий через нагрузку пульсирующий ток создаёт на ней пульсирующее напряжение, которое является источником помех. Для снижения уровня помех используется фильтрующий конденсатор *C*1 . Фильтр преобразует пульсирующее напряжение в сглаженное напряжение постоянного тока. При включении диода в прямом направлении, когда через нагрузку течёт ток, фильтрующий конденсатор заряжается. При падении напряжения входного сигнала конденсатор начинает разряжаться через нагрузку. До момента, когда конденсатор успеет полностью разрядиться, начнётся следующий период синусоиды, и конденсатор возобновит процесс зарядки. От ёмкости конденсатора прямо зависит постоянная RC. Также при разработке следует учитывать, что чем больше потребляемый нагрузкой ток, тем большей ёмкости конденсатор должен использоваться.

#### <span id="page-22-0"></span>**3.5. Компаратор**

Реализация светодиодной шкалы индикации и разработка её последовательного включения в зависимости от напряжения входного сигнала требует включения компараторов в общую схему. Для рассмотрения принципа работы компаратора выбран источник [10].

Операционный усилитель, который применяется без обратной связи, классифицируется как компаратор. Компаратор сравнивает напряжение на одном входном контакте и опорное напряжение. Опорное напряжение подаётся на инвертированный вход, напряжение входного сигнала – на неинвертированный. Положительное и отрицательное напряжения питания компаратора равны +12 В и 0 В соответственно. Пока опорное напряжение превышает напряжение сигнала на входах, на выходе компаратора будет 0 В. Если напряжение сигнала превысит опорное напряжение, на выход компаратора будет подано напряжение, равное положительному напряжению питания, т.е. +12 В. Опорное напряжение не является одинаковым для всех компараторов, но линейно понижается с помощью делителей напряжения, реализованных резисторами.

#### <span id="page-23-0"></span>**3.6. Светодиодная индикация**

Светодиодная шкала индикации для каждой полосы состоит из 12 светодиодов. Выбор номиналов ограничивающих резисторов обусловлен типом используемых светодиодов.

Расчёт резистора ведётся по следующей формуле,

$$
R = \frac{U_s - U_{led}}{I}
$$
 (6.1)

где *R* – сопротивление ограничивающего резистора,

*Us* – напряжение питания,

*Uled* – прямое напряжение светодиода,

*I* – ток, протекающий через светодиод.

#### <span id="page-24-0"></span>СИМУЛЯЦИЯ РАБОТЫ ПОЛОСОВЫХ ФИЛЬТРОВ  $\overline{4}$ .

Область разработки электронных устройств в наше время предлагает множество вариантов различного программного обеспечения для моделирования и симуляции принципиальных электрических схем и виртуального прототипирования печатных плат. Методы и средства компьютерного моделирования в значительной мере позволили оптимизировать процесс разработки. Для симуляции работы имеющейся принципиальной схемы используется программа Multisim Power Pro Edition (version 12.0.1) компании National Instruments. Выбор этой программы был обусловлен имеющимся опытом работы с ней, широкой распространённостью и популярностью в среде разработчиков электронного оборудования и, как следствие, широкой поддержкой потребителя, включающей в себя большое число документации и руководств.

После выбора принципиальной схемы и проведённых расчётов элементов начинается этап конструирования электронной схемы в среде Multisim. Библиотеки программы по умолчанию включают в себя достаточное количество компонентов для комфортного конструирования. Для создания схемы десятиполосного фильтра был выбран операционный усилитель LM741C. Для светодиодной линейки выбор пал на счетверённый операционный усилитель LM324AD. Эти компоненты присутствовали в библиотеке компонентов программы  $\mathbf{M}$ полностью отвечали требованиям конструирования схемы. Следующим этапом стало добавление пассивных компонентов схемы, соединение всех компонентов схемы между собой и добавление разъёмов входа и выходов. Так как на входы 4 и 7 каждого компонента LM741C необходимо было подать питание -12 В и +12 В соответственно, то целесообразнее было не соединять их с источником питания, а создать виртуальные клеммы (*on-page connector*). Данное действие сделало доступнее прочтение и понимание схемы. Подобное действие было проделано и с компонентом LM324AD.

После этапа конструирования принципиальной схемы можно перейти к симуляции. Целью симуляции было исследование работы схемы и проверка соответствия практических результатов с проделанными в главе 2 теоретическими расчётами. Была проделана симуляция поведения одного отдельного полосового фильтра с резонансной

частотой 1 kHz, расчёты которого были проделаны и подробно описаны в предыдущей главе. В программе была выбрана команда «*AC analysis*». Начальная частота симуляции *FSTART* равнялась 700 Hz, конечная частота *FSTOP* – 1600 Hz. Горизонтальная шкала отображает частоту в логарифмическом виде. Вертикальная – магнитуду в линейном виде. Результатом симуляции отдельного фильтра стала АЧХ, изображённая на рисунке $(4.1.)$ 

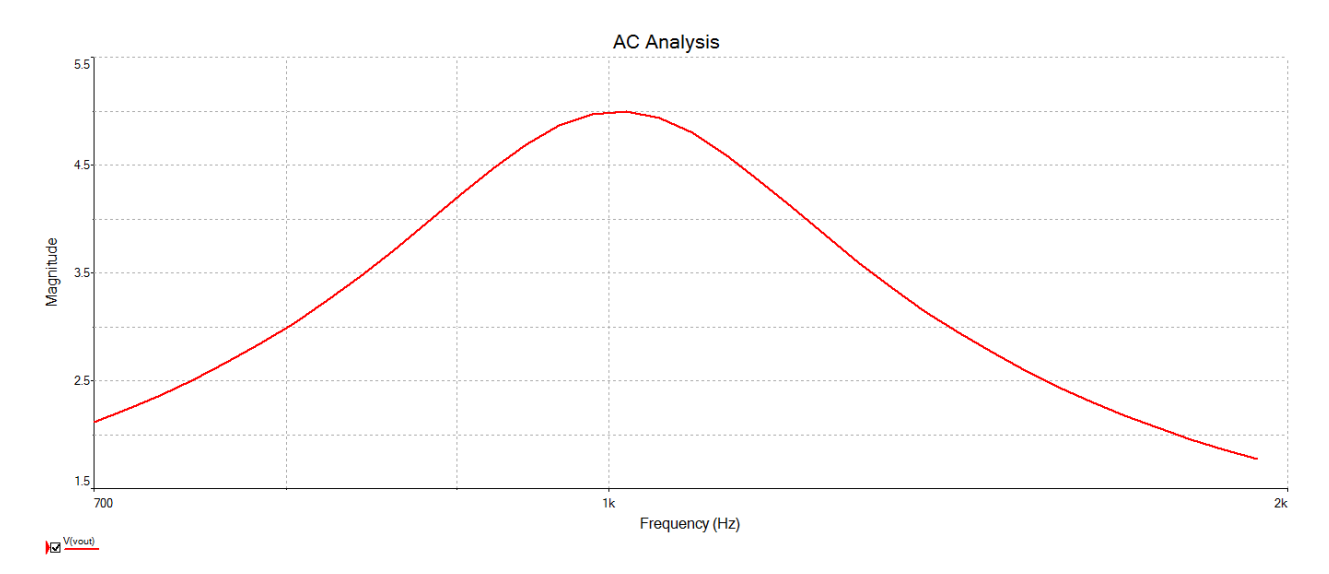

**Рисунок 4.1. АЧХ полосового фильтра с резонансной частотой 1 kHz**

Результат симуляции полностью совпадает с результатами теоретических расчётов данного полосового фильтра. Значение магнитуды достигает максимума при частоте равной 1 kHz. Следующим этапом работы стала симуляция всех десяти полос фильтра. Согласно расчётам, амплитуды полос 1 – 10 достигали своего максимума при значениях частоты 32 Hz, 63 Hz, 125 Hz, 250 Hz, 500 Hz, 1 kHz, 2 kHz, 4 kHz, 8 kHz, 16 kHz соответственно. Рисунок 4.2. отображает зависимость амплитуды от частоты для каждой из десяти полос.

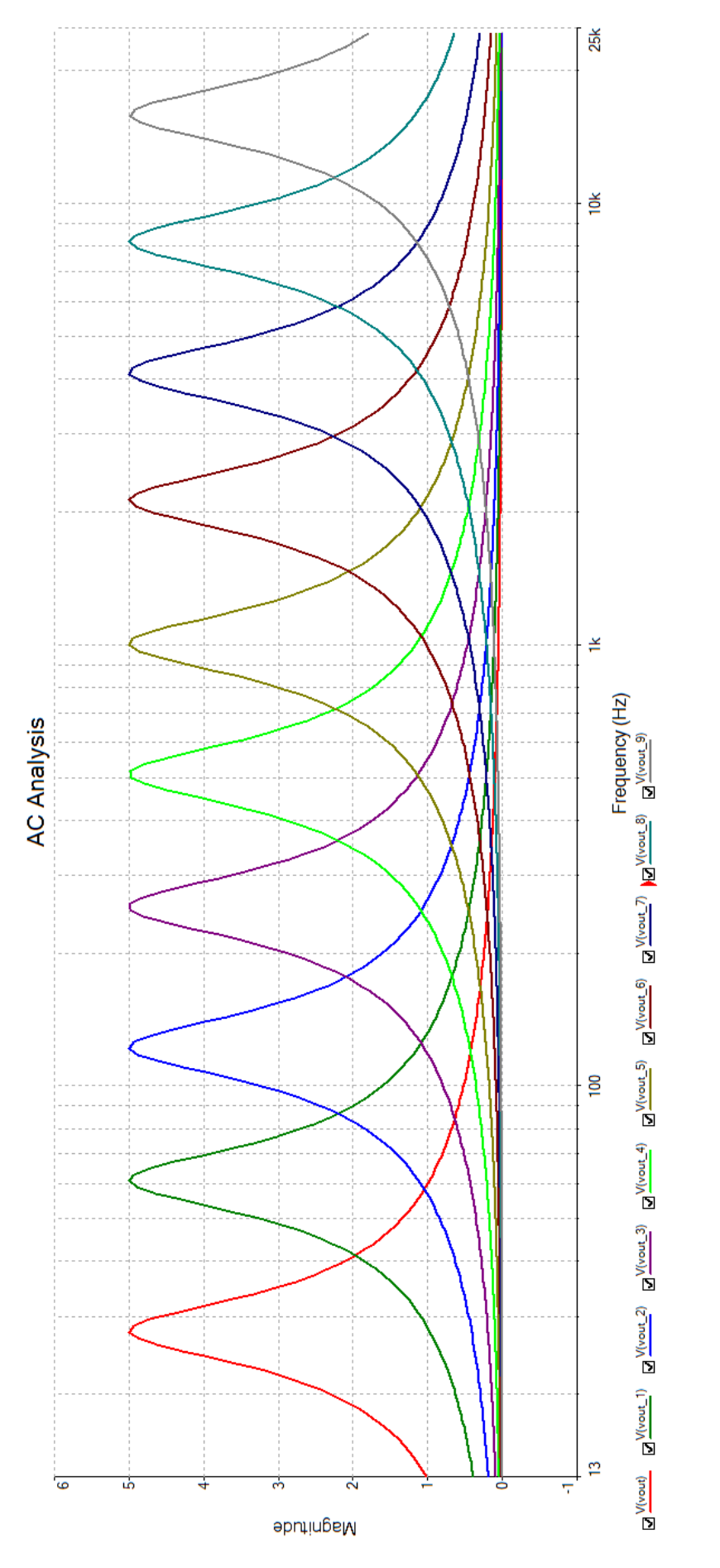

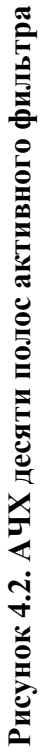

Рисунок 4.2. показывает, что каждый из фильтров достигает максимальной амплитуды лишь при собственной резонансной частоте. Также рисунок показывает, что фильтр пропускает сигнал только в определённой полосе пропускания, заданной параметрами добротности фильтра. Таким образом, симуляция схемы подтвердила истинность проведённых расчётов.

# <span id="page-28-0"></span>**5. РАЗРАБОТКА ПЕЧАТНОЙ ПЛАТЫ**

### <span id="page-28-1"></span>**5.1. Обзор возможностей проектирования печатных плат**

Для задач проектирования печатных плат, как и для разработки и симуляции принципиальных схем, существует большой объём программного обеспечения. Для создания схем выбрана программа Multisim, разработанная компанией National Instruments. Эта же компания предлагает специализированную программу автоматизированного проектирования (*САПР*) для проектирования печатных плат – программу Ultiboard Power Pro Edition (version 12.0.1). Для создания печатных плат выбрана программа Ultiboard по причине широкой функциональности, удобства использования и широкой поддержке как со стороны производителя, так и со стороны сообщества разработчиков. Также можно отметить тот факт, что принципиальные схемы, изготовленные в программе Multisim, легко экспортируются в среду разработки Ultiboard.

Существует несколько видов печатных плат, классифицирующихся по количеству слоёв с электропроводящим рисунком:

1) односторонние (один слой фольги на одной стороне диэлектрика);

2) двухсторонние (два слоя фольги);

3) многослойные (фольги находится не только на поверхностях диэлектрика, но и во внутренних слоях).

Преимущества односторонних печатных плат заключаются в относительно низких затратах при изготовлении, наилучшей точностью исполнения проводящего рисунка и совмещения его с отверстиями, сравнительной технологической простотой производства. Преимущества двухсторонних и многослойных плат заключаются в удобстве трассировки и большей вместимости компонентов на плате. Существует также несколько технологий изготовления изделий на печатных платах. Самыми распространёнными являются технологии сквозного и поверхностного монтажа (*SMT*).

### <span id="page-29-0"></span>**5.2 Конструирование печатной платы полосовых фильтров**

Было принято решение сконструировать для полосовых фильтров одностороннюю плату. Выбрана технология поверхностного монтажа, которая имеет значительные преимущества. Данное решение позволяет значительно повысить степень миниатюризации печатной платы, благодаря увеличению плотности трассировки и расположения компонентов, уменьшению размеров самих компонентов и уменьшению шага выводов.

Начальным этапом конструирования печатной платы стало импортирование электрической структурной схемы из программы Multisim в программу Ultiboard. Далее в ходе работы были размещены компонентов на поверхности печатной платы. С целью достижения минимизации изделия выбирались по возможности наиболее оптимальные расположения компонентов и их соединение. В основном, использовались резисторы и конденсаторы в корпусе 0805. Также особенности печатной платы подразумевали использование так называемых перемычек (jumper), поскольку, согласно ограничению дизайна, плата является односторонней. Перемычки позволяют избежать пересечения дорожек. В качестве перемычек использовались резисторы с нулевым сопротивлением в корпусе 1210. Ширина дорожек печатной платы составляет 0.5 мм. Исключением являются дорожки питания +12 В и -12 В, которые имеют ширину 0.8 мм. Установка разъёмов требует сверловки. Диаметр отверстий разъёмов составляет 1.1 мм и задаётся параметрами корпуса разъёма. Диаметр металлизированных участков равен 2.5 мм. Печатная плата имеет четыре отверстия для крепления. Диаметр крепёжных отверстий составляет 3.5 мм. Печатная плата имеет размеры 34 мм на 195 мм.

На рисунке (5.1.) показан общий вид печатной платы активных полосовых фильтров с расположением дорожек и площадок (обозначены зелёным), компонентов (границы расположения компонентов обозначены красным контуром) и отверстий для сверления (обозначены синим). На рисунке (5.2.) показано только расположение компонентов. На рисунке (5.3.) изображена печатная плата только с расположением дорожек и площадок. Граница печатной платы и крепёжные отверстия на всех рисунках обозначены жёлтым цветом.

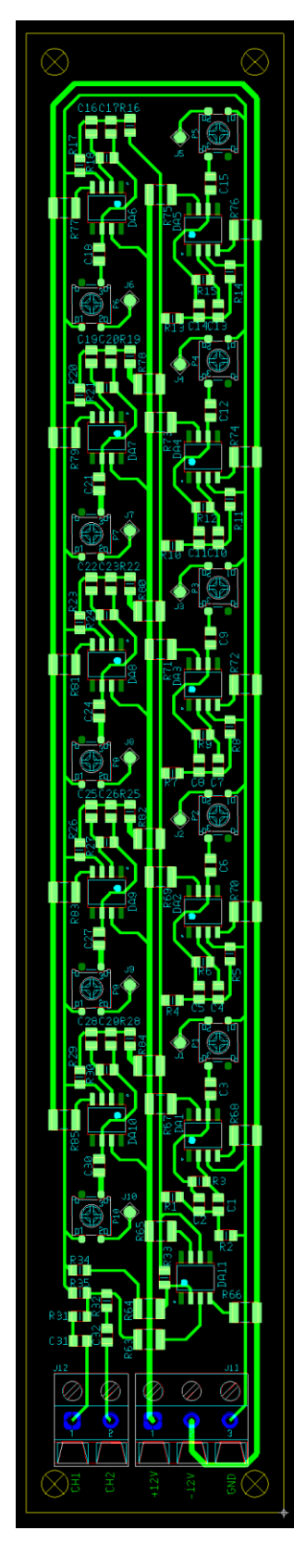

Рисунок 5.1. Расположение дорожек, площадок и компонентов на печатной плате полосовых фильтров **Рисунок 5.1. Расположение дорожек, площадок и компонентов на печатной плате полосовых фильтров**

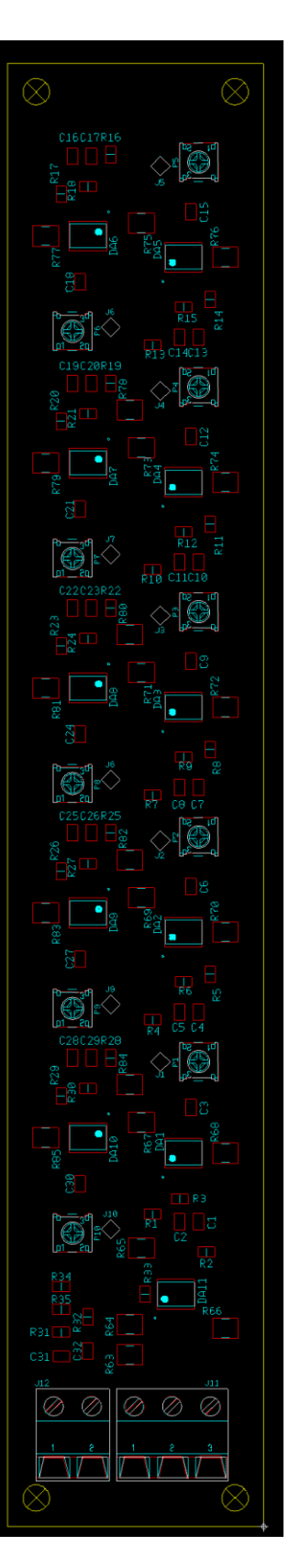

Рисунок 5.2. Расположение компонентов на печатной плате полосовых фильтров **Рисунок 5.2. Расположение компонентов на печатной плате полосовых фильтров**

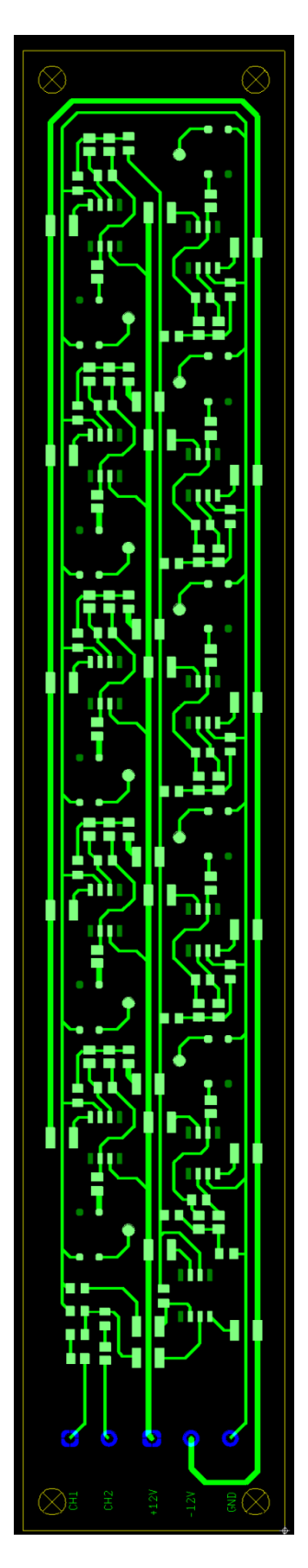

Рисунок 5.3. Расположение дорожек и площадок на печатной плате полосовых фильтров **Рисунок 5.3. Расположение дорожек и площадок на печатной плате полосовых фильтров**

Для визуализации сконструированной печатной платы также была создана её трёхмерная модель. Модель изображена на рисунке (5.4.).

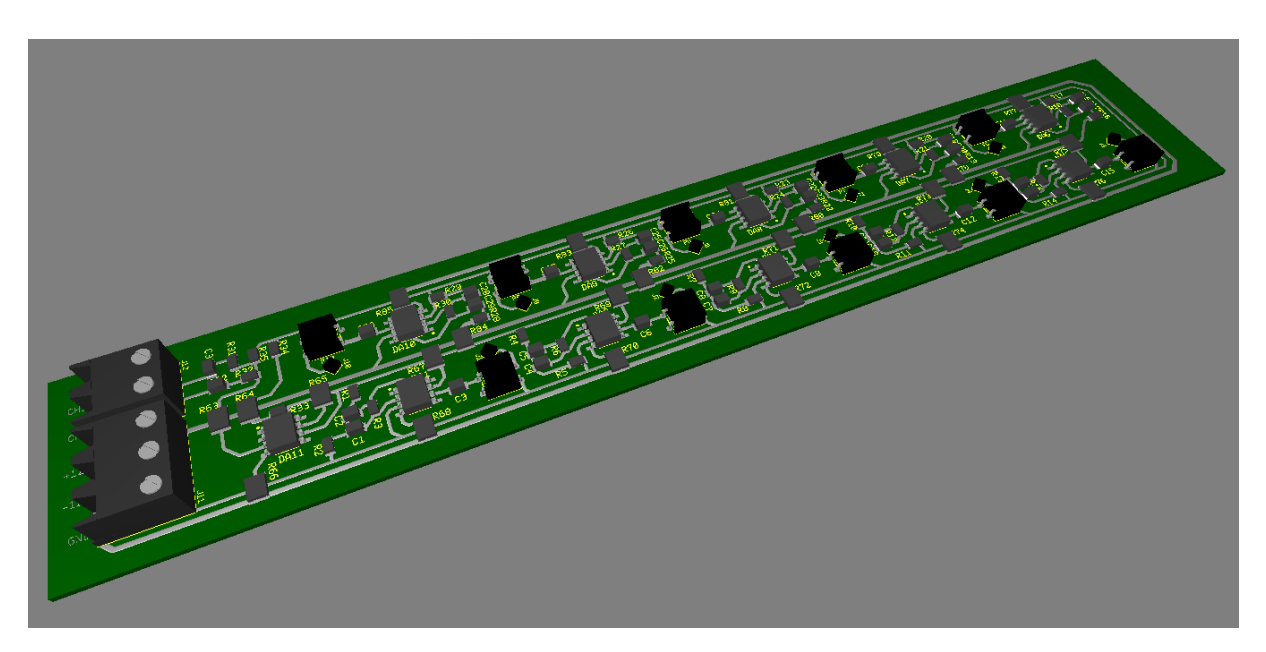

**Рисунок 5.4. Трёхмерная модель печатной платы полосовых фильтров**

В конце процесса разработки печатной платы генерируется *Gerber*-файл в формате RS274X, который используется при автоматизированном процессе производства и является способом описания проекта печатной платы для изготовления фотошаблонов.

#### <span id="page-31-0"></span>**5.3. Конструирование печатной платы светодиодной индикации**

Схема светодиодной индикации была сконструирована на двухсторонней печатной плате. Данное решение было выбрано потому, что требования заключались в минимизации шкалы индикации. Также особенности принципиальной схемы не позволяли провести оптимальную трассировку без использования большого количества перемычек. Для печатной платы была выбрана технология поверхностного монтажа. Исключение составляют светодиоды, монтаж которых на плату происходит по технологии сквозного монтажа.

При конструировании печатной платы светодиодной индикации использовались резисторы в корпусе 0805. В качестве компараторов использовалась интегральная

микросхема LM324M, удобство которой заключалось в совмещении в одном корпусе функций четырёх компараторов (так называемая *QUAD*-конфигурация). Ширина дорожек печатной платы составляет 0.5 мм. При сверловке следует использовать свёрла разных диаметров. Диаметр переходного отверстия печатной платы (*via*) составляет 0.6 мм, а диаметр участка металлизации – 1 мм. Диаметры отверстий для монтажа светодиодов и разъёма J13 составляет 0.9 мм. Диаметры участка металлизации равны 1.6 мм. Диаметр крепёжных отверстий составляет 3.5 мм. Печатная плата имеет размеры 27 мм на 160 мм.

На рисунке (5.5.) показан общий вид двухсторонней печатной платы светодиодной индикации с расположением дорожек и площадок. Дорожки и площадки верхнего уровня обозначены зелёным цветом, нижнего – красным. Маркировка расположения компонентов верхнего уровня обозначена голубым цветом, нижнего – фиолетовым. Граница печатной платы и крепёжные отверстия на рисунке обозначается жёлтым цветом.

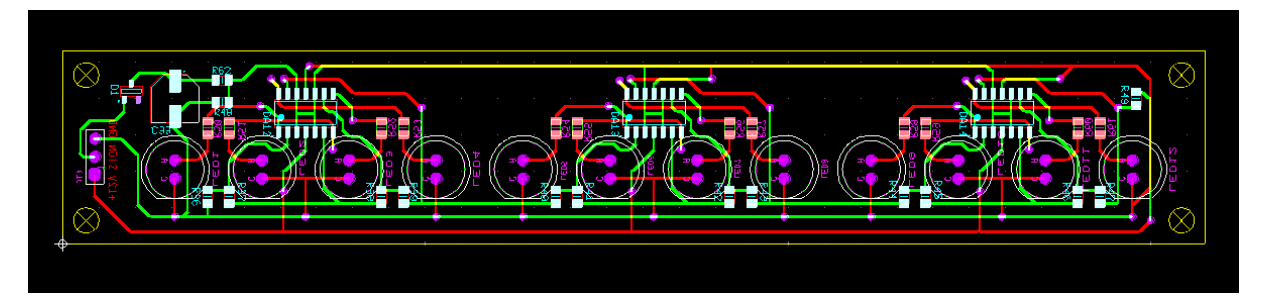

**Рисунок 5.5. Общий вид двухсторонней печатной платы LED-индикации**

На рисунке (5.6.1.) и рисунке (5.6.2.) показаны места монтажа компонентов на верхней и нижней стороне печатной платы, соответственно.

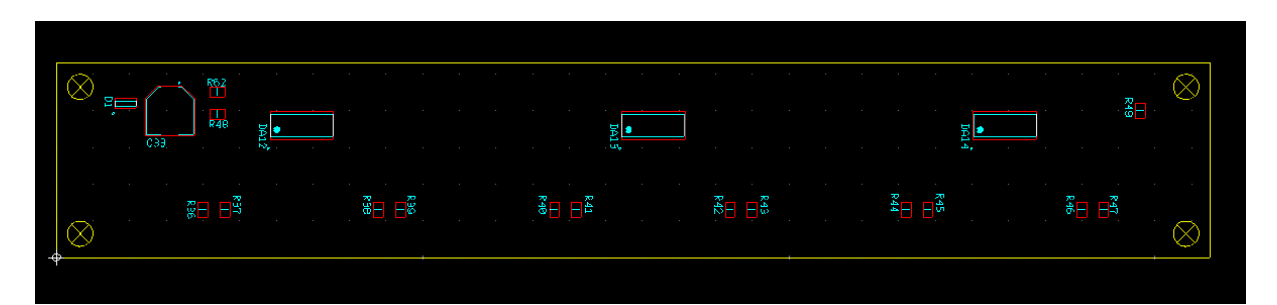

**Рисунок 5.6.1. Расположение компонентов на верхней стороне платы LEDиндикации**

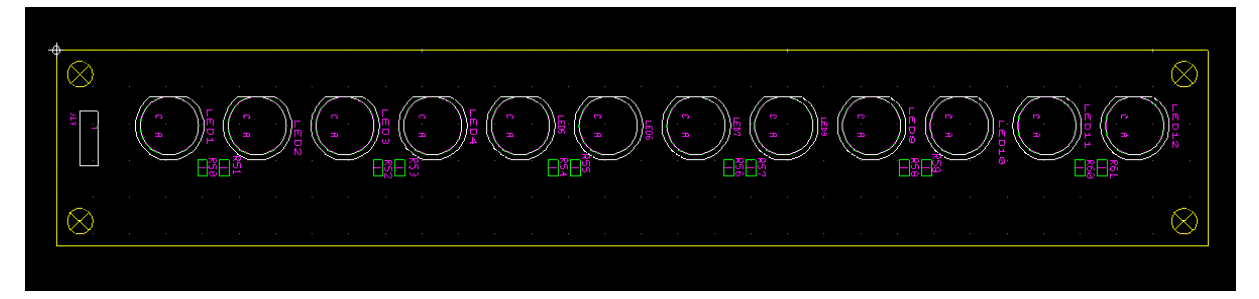

**Рисунок 5.6.2. Расположение компонентов на нижней стороне платы LEDиндикации**

На рисунках (5.7.1.) и (5.7.2.) изображены расположения дорожек, монтажных площадок и мест сверловки и переходных отверстий для верхней и нижней стороны печатной платы, соответственно.

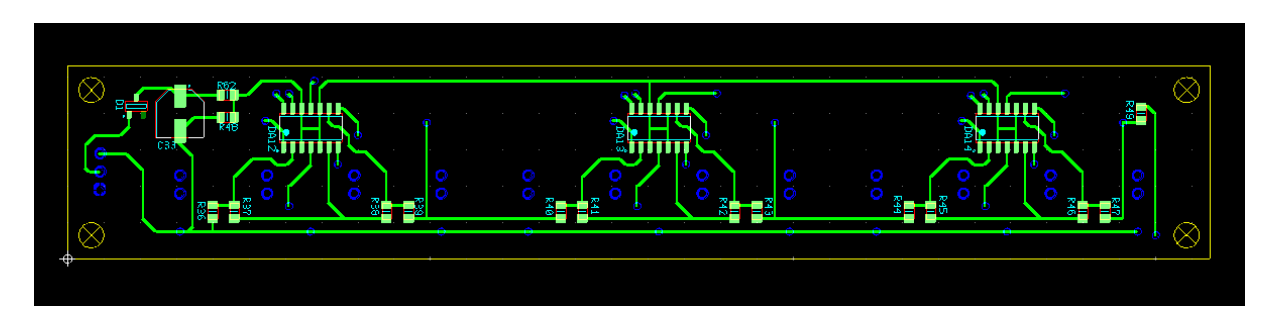

**Рисунок 5.7.1. Расположение дорожек, площадок и мест сверловки на верхней стороне платы LED-индикации**

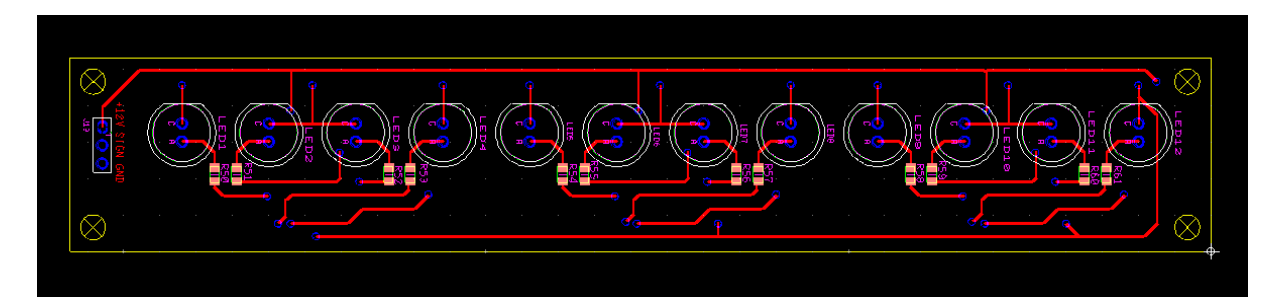

**Рисунок 5.7.2. Расположение дорожек, площадок и мест сверловки на нижней стороне платы LED-индикации**

С целью визуализации спроектированной печатной платы светодиодной индикации была создана трёхмерная модель. На рисунках (5.8.1.) и (5.8.2.) изображена модель печатной платы с обзором верхней и нижней стороны, соответственно.

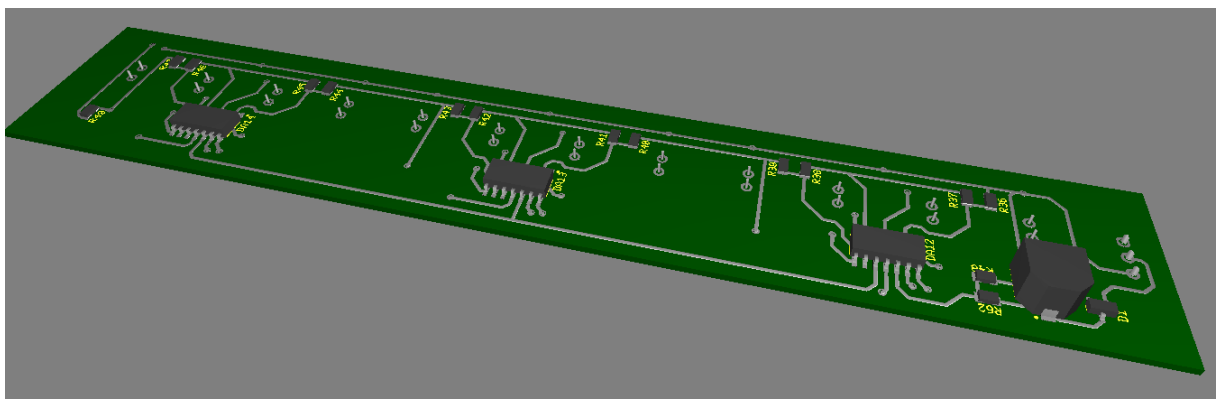

**Рисунок 5.8.1. Трёхмерная модель печатной платы LED-индикации (верх)**

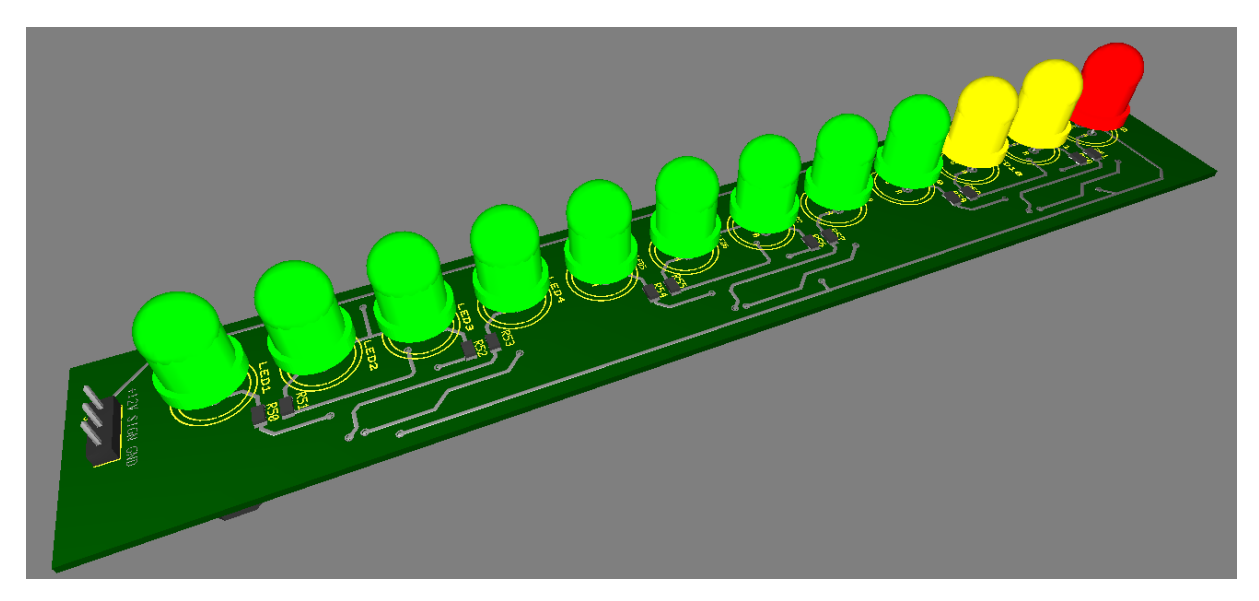

**Рисунок 5.8.2. Трёхмерная модель печатной платы LED-индикации (низ)**

## <span id="page-35-0"></span>**6. ЭКОНОМИЧЕСКАЯ ЧАСТЬ**

В Таллинне расположено несколько магазинов, занимающихся продажей компонентов электроники. Наиболее известными из них считаются «Oomipood», «Westbalt» и «Elfa». В дипломной работе расчёт стоимости изделия основывается на расценках магазина «Oomipood». Создана таблица расчёта стоимости компонентов, используемых в конструировании анализатора спектра:

#### **Таблица 6.1**

| Компонент   | Номинал/      | Количество     | Цена (шт.) | Цена (общая) |
|-------------|---------------|----------------|------------|--------------|
|             | наименование  |                | (EUR)      | (EUR)        |
| Oy          | LM324         | 30             | 0.32       | 9.60         |
| OУ          | <b>LM741C</b> | 11             | 0.56       | 6.16         |
| Диод        | N4148         | 10             | 0.10       | 1.00         |
| Светодиод   | Green         | 90             | 0.35       | 31.50        |
| Светодиод   | Yellow        | 20             | 0.35       | 7.00         |
| Светодиод   | Red           | 10             | 0.3        | 3.00         |
| Резистор    | 12 Ohm        | 10             | 0.06       | 0.60         |
| Резистор    | 1 kOhm        | 130            | 0.01       | 1.30         |
| Резистор    | 490 Ohm       | 90             | 0.2        | 18.00        |
| Резистор    | 510 Ohm       | 30             | 0.05       | 1.50         |
| Резистор    | 100 kOhm      | 10             | 0.01       | 0.10         |
| Резистор    | 10 kOhm       | 10             | 0.06       | 0.60         |
| Резистор    | 4.3 kOhm      | 10             | 0.03       | 0.30         |
| Резистор    | 22 kOhm       | $\overline{4}$ | 0.02       | 0.08         |
| Резистор    | 11 kOhm       | $\mathbf{1}$   | 0.05       | 0.05         |
| Jumper      | $0$ Ohm       | 23             | 0.53       | 12.19        |
| Конденсатор | 47 uF         | 10             | 0.26       | 2.60         |

**Перечень компонентов и расчёт их стоимости**

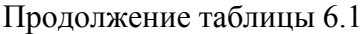

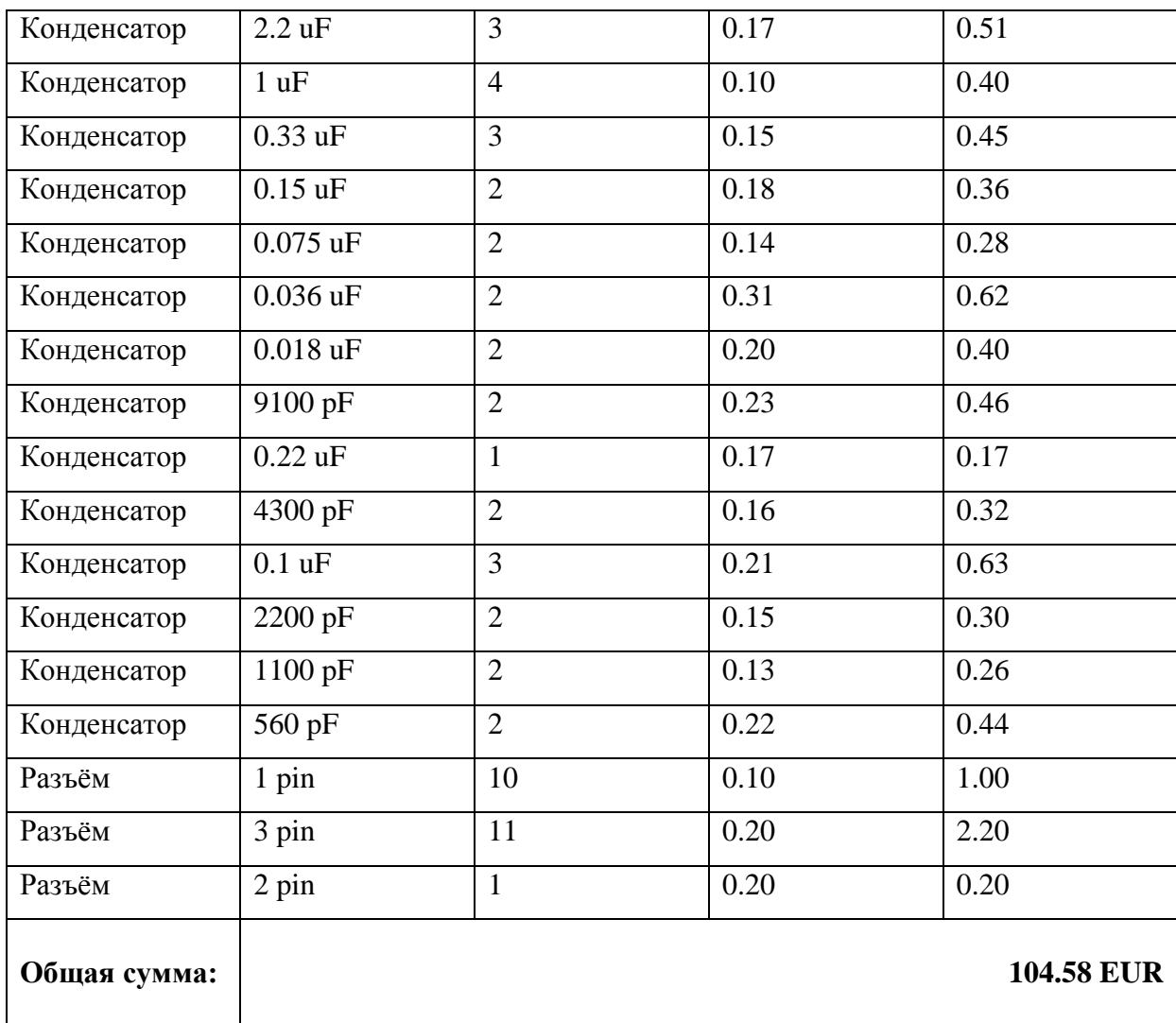

Проведённые расчёты показали, что стоимость компонентов проектируемого устройства составляет 104.58 евро.

## <span id="page-37-0"></span>**ЗАКЛЮЧЕНИЕ**

В ходе данной работы приведён обзор имеющихся на сегодняшний день наиболее распространённых разработок, на основании которых был сделан выбор оптимального решения. Описана теоретическая база построения активных полосовых фильтров и выполнены необходимые расчёты. Описана структурная схем устройства, на базе которой была разработана принципиальная электрическая схема анализатора спектра звуковых частот. Проведена симуляция работы активного полосового фильтра с использованием специализированного программного обеспечения. Последним этапом работы стало конструирование печатной платы устройства, а также расчёты экономической составляющей проекта.

Итогом проделанной работы является сконструированный десятиканальный анализатор спектра звуковых частот. Устройство готово к внедрению в производство. Все задачи были выполнены, поэтому поставленная в начале работы цель проекта достигнута.

# <span id="page-38-0"></span>**ЛИТЕРАТУРА**

1. Radioaktiv.ru, «10 полосный анализатор спектра. 400 LED».

URL: [http://radioaktiv.ru/shems/sound/filter/27930-10-polosnyy-analizator-spektra-400](http://radioaktiv.ru/shems/sound/filter/27930-10-polosnyy-analizator-spektra-400-led.html) [led.html](http://radioaktiv.ru/shems/sound/filter/27930-10-polosnyy-analizator-spektra-400-led.html) (14.03.2014)

2. А. П. Кашкаров, А. Л. Бутов, «Анализатор спектра ЗЧ на транзисторах». URL:<http://radiostorage.net/?area=news/1248> (28.03.2014)

3. WaitingForFriday.com, «Real-Time Audio Spectrum Analyzer». URL: [http://www.waitingforfriday.com/index.php/Real-Time\\_Audio\\_Spectrum\\_Analyser](http://www.waitingforfriday.com/index.php/Real-Time_Audio_Spectrum_Analyser) (12.05.2014)

4. Техника и программы, «Анализатор спектра». URL:<http://nauchebe.net/2011/08/analizator-spektra> (19.03.2014)

5. Cxema.my1.ru, «Светодиодный анализатор спектра аудио сигнала». URL[:http://cxema.my1.ru/publ/instrumenty/izmeritelnaja\\_tekhnika/svetodiodnyj\\_analizator\\_s](http://cxema.my1.ru/publ/instrumenty/izmeritelnaja_tekhnika/svetodiodnyj_analizator_spektra_audio_signala/47-1-0-2986) [pektra\\_audio\\_signala/47-1-0-2986](http://cxema.my1.ru/publ/instrumenty/izmeritelnaja_tekhnika/svetodiodnyj_analizator_spektra_audio_signala/47-1-0-2986) (13.03.2014)

6. В.Г.Гусев, Ю.М.Гусев, «Электроника» (1991)

7. Аналоговые измерительные устройства, «Основные характеристики и параметры фильтров».

URL:<http://analogiu.ru/6/6-5-2.html> (29.05.2014)

8. У.Титце, К.Шенк, «Полупроводниковая схемотехника, том 2» (2007)

9. Справочник радиолюбителя, «Цепи фильтрации. Фильтрующий конденсатор». URL:<http://el-guide.ru/Shemotehnika/TSepi-filtratsii>

(18.05.2014)

10. Д.С.Дьюб, «Электроника: схемы и анализ» (2008)

# <span id="page-40-0"></span>**KOKKU[VÕT](http://et.wikipedia.org/wiki/%C3%95ism%C3%A4e)E**

Käesoleva lõputöö eesmärgiks on kujundada kümnekanalilise helisignaali spektri analüsaator koos LED indikaatoritega.

Töö tulemuseks on projekteeritud printsipiaalne elektriskeemskeem, läbiviidud simulatsioon ja konstrueeritud trükkplaat. Töös on kirjeldatud nii teema teoreetilised aspektid kui ka toote modelleerimine.

Trükkplaat on kõlblik realiseerimiseks kaasaegsete automatiseeritud tööstuse tarkvara abil.